## BALLON SONDE METEO M10 (STD-3 ) V3 F5BEZ ARA35

**Utilisation comme GPS pour applications radioamateur V 2018 Applis APRS, balises, traceurs, pour PC , Rasberry, arduino ou autres**  Chip gps **Trimble** 63530 Modifications , voir photo flèches et N° La **M10** comporte un GPS, un émetteur UHF, un chip de gestion des capteurs météo. Sa réutilisation tel que, en météo, n'est pas simple car prévue pour un fonctionnement dynamique en déplacement pour le vent surtout, plus que fixe et statique. La modification permet de réutiliser le GPS sans son démontage, et d'invalider les autres fonctions. Il faut procéder avec un fer à pointe très fine isolée reliée à la masse. Des éléments sont invalidés, des pistes sont coupées au scalpel et des fils fins rajoutés

- 1 R cms 1R0 enlevé : PA invalidé
- 2 shunt du Transistor de démarrage : force le 5v permanent
- 3 commande enable du régulateur cms LORB du gps à 3v par fil, coupure piste au uC
- 4 tension pile +3,3v (2,7 à 3,3v , max 3,6v) pile lithium cr2032, pin 6
- 5 coupure 3v alim du CPU inutilisé, il donnait l'ordre enable au 3,3v gps et au 3,3v pll
- 6 coupures pistes data gps Rx et Tx , isolation des 2 lignes tx rx venant du uC
- 7- reprise pin 21 Rx data vers trimble, sert pour sa reprogrammation
- 8- reprise pin 23 Tx data infos du trimble vers appli , suffit seule ensuite
- 9 contrôle 3,3v alim du trimble pin 12 2,7v à 3,3v max 3,6v
- P- pulse 1pps vers un Tr npn via une 10k base et une 270 ohms + led au collecteur.
- 0 masse 0v et rouge +5v maxi 6v

Liaisons en niveaux ttl 3,3v directement si applis arduino en 3,3v ou vers un Interface MAX232 qui fonctionne avec niveaux 3v (H=0.8xVcc ; L=0,2xVcc) http://www.ti.com/lit/ds/symlink/max232.pdf

Prise DB9 côté RS232 vers interface USB-RS232 pour PC, nécessaire pour la reprogrammation avec soft TRIMBLEMON\_V1-06-0 en **NMEA 4800bds** Voir les sites radiosonde et les manips en .pdf de F4EQD sur un M2K2 Facultatif : ajout d'une led de visu du **pulse '1PPS'** .

Cette sortie ' 1 pulse par seconde ' passe par un transistor npn d'isolement genre C1815. Elle permet des manips du type ' GPS disciplined frequency reference 10Mhz' Voir à onglet 'pps config. 'fix based' 'positive' 'pulse width' 150000000nS si led . Utilisation niveau 3,3v vers modules arduino en 5v insérer 2 R de 1k à Rx et Tx Généralement seul Rx data est utilisé et lu, le module 5v ' accepte ' le 'H' à 3v comme avec balises f5bez f1zbx-3 , f5zby-3, avec des Teensy2 et 2++ en 5v Biblis soft recommandées :

https://www.pirc.com/teensy/td\_libs\_TinyGPS.html pour commencer et apprendre http://arduiniana.org/libraries/tinygpsplus/ plus complète et que je recommande Utilisation en niveaux RS si MAX232 au départ, il faut un autre MAX232 à l'arrivée ou un transistor inverseur Rx côté module ou PC . Le M10 – GPS doit être en extérieur ou près d'une fenêtre mais le ' fix ' d'assez de satellites sera plus long.

Après reprogrammation et vérification , montage en boîte PVC totalement étanche. http://www.radiosonde.eu/RS03/RS03H02.html

http://www.trimble.com/embeddedsystems/copernicus2.aspx?dtID=specs

**F5BEZ** 31/7/2015 V1 8/1/2018 V2 photo actualisée pour M10

La puce GPS fait 18mm carré avec une densité de composants cms ultra petits ! Celle-ci est HS d'origine ( consommation sous 3v anormale ) a probablement reçue un coup de H.T. atmosphérique ? Donc attention à la fragilité et sensibilité cmos…. Le composant TA3F est le MMIC ( ampli ) de l'antenne 1,5 ghz

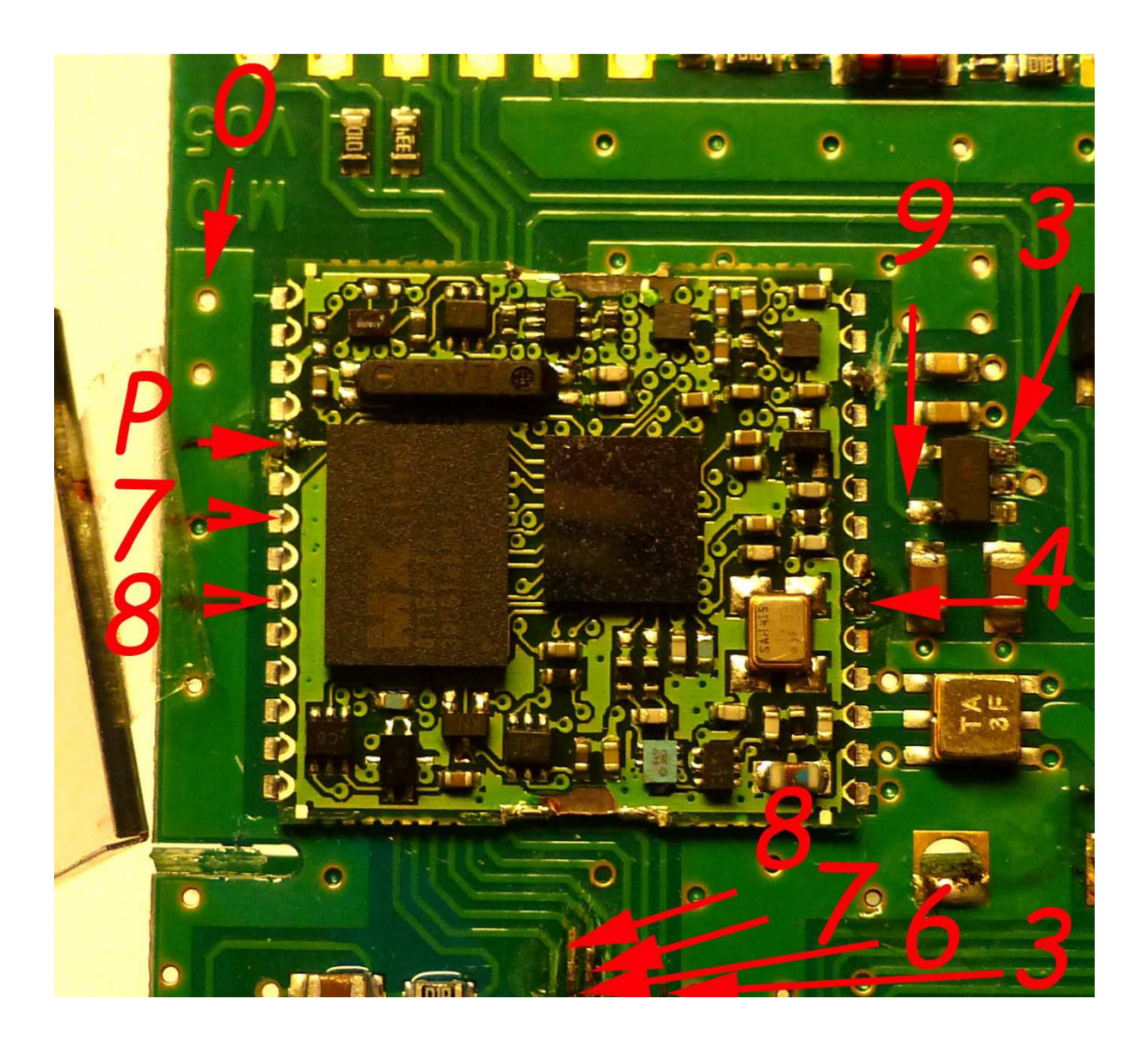

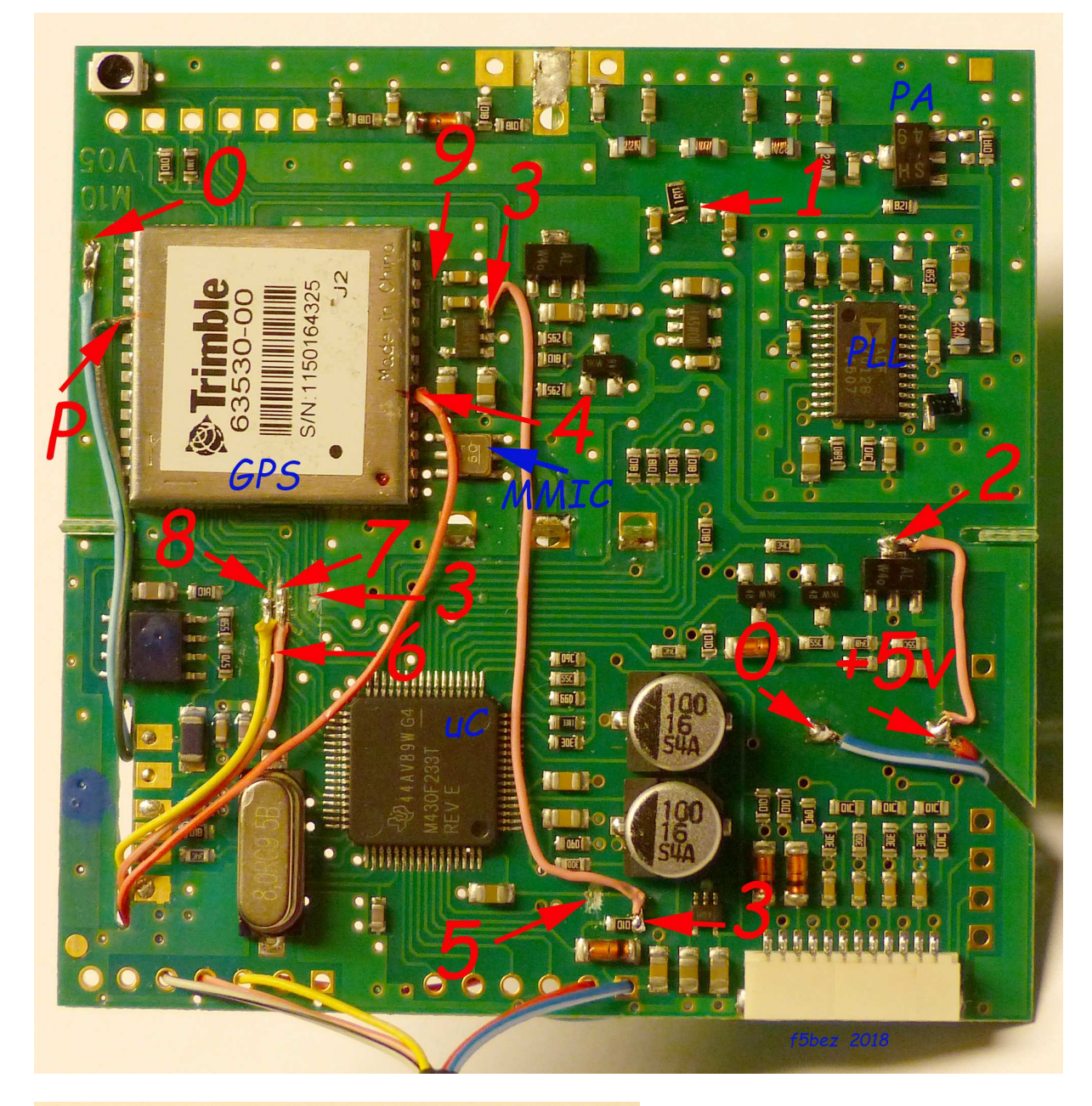

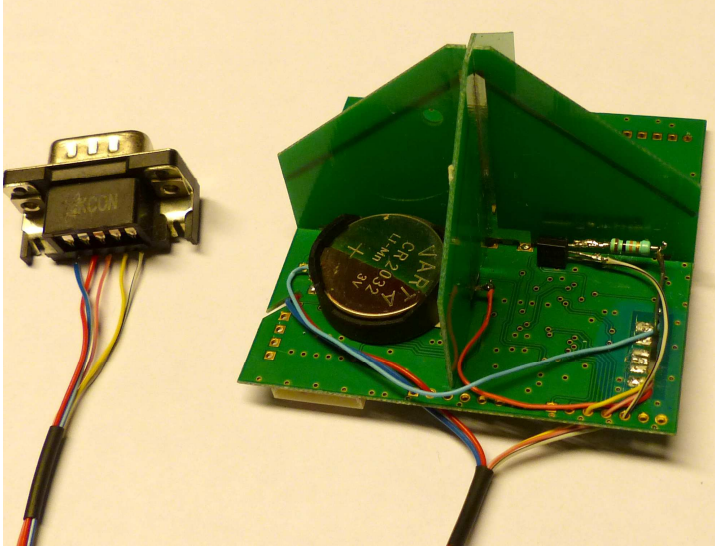

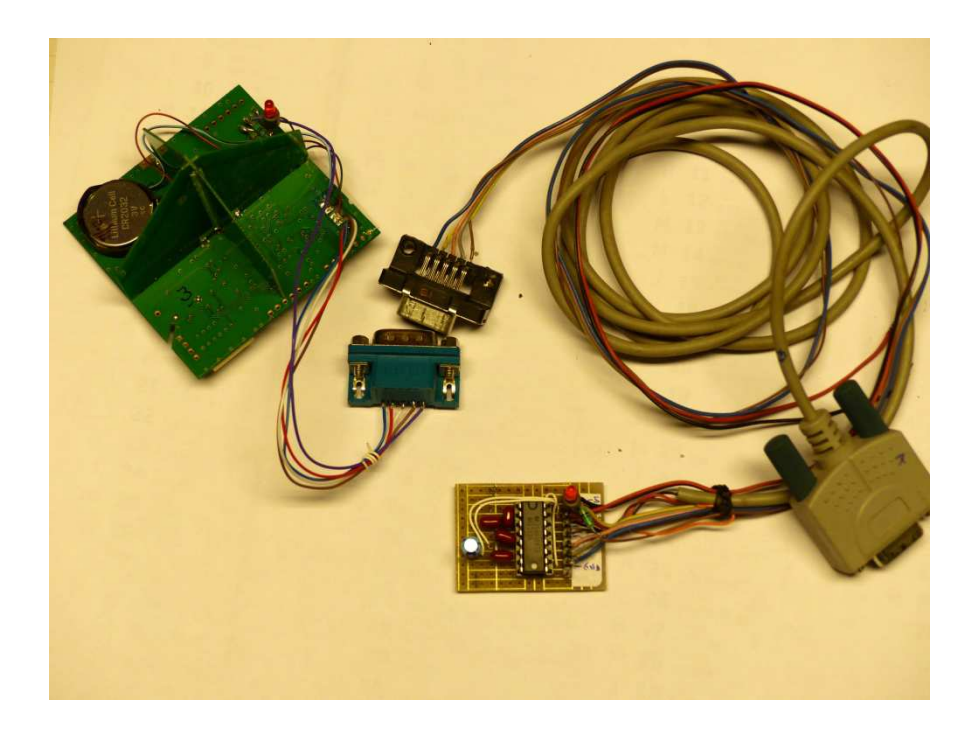

Interface ttl 3,3v MAX232 à ligne rs232 db9 PC interface sériel USB

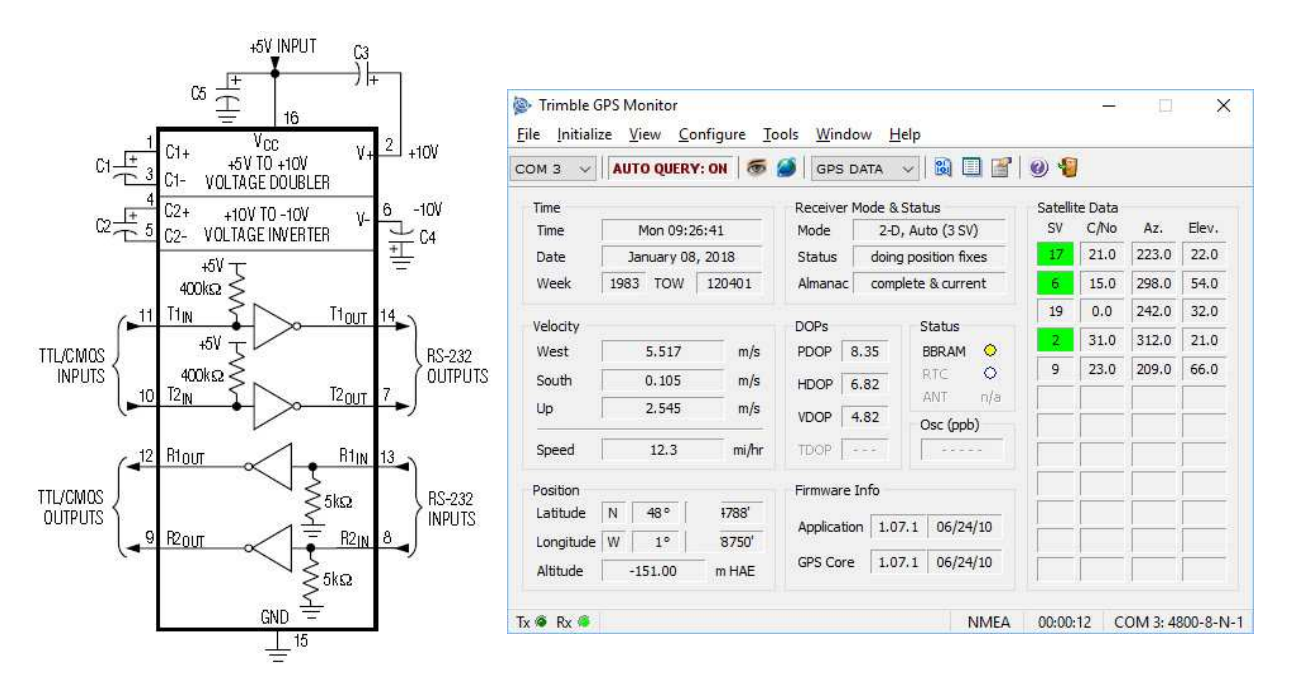

pour le max232 et voir les liens en bas aussi http://www.radiosonde.eu.bonplans.info/RS03/RS03Z/RS03Z04.html autres réalisations et photos ( M10 plus ancien ) http://f4ewz.free.fr/?page\_id=17